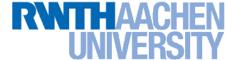

# **Computer Vision – Lecture 6**

## Segmentation as Energy Minimization

07.05.2019

Bastian Leibe
Visual Computing Institute
RWTH Aachen University
http://www.vision.rwth-aachen.de/

leibe@vision.rwth-aachen.de

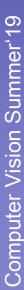

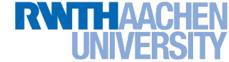

### **Announcements**

- Reminder: Exam dates
  - According to RWTH Online, the exam dates are

> 1st try Tue 20.08.2019 11:30 - 13:30h

> 2<sup>nd</sup> try Wed 25.09.2019 11:30 – 13:30h

- Exam registration should now work
  - Please don't forget to register for the exam!

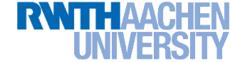

### **Course Outline**

- Image Processing Basics
- Segmentation
  - Segmentation as Clustering
  - Graph-theoretic Segmentation
- Recognition
  - Global Representations
  - Subspace representations
- Local Features & Matching
- Object Categorization
- 3D Reconstruction

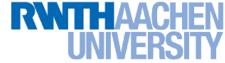

# Recap: Image Segmentation

Goal: identify groups of pixels that go together

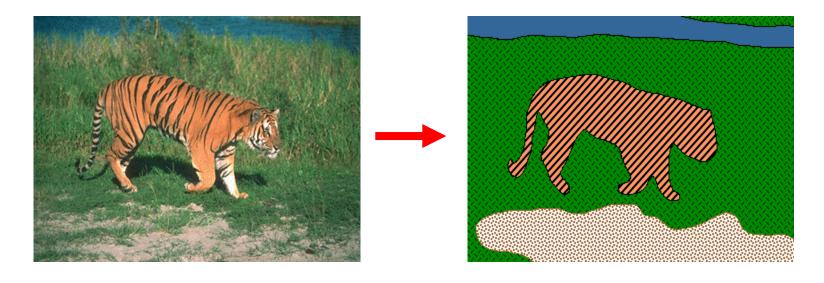

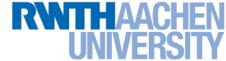

# Recap: K-Means Clustering

- Basic idea: randomly initialize the k cluster centers, and iterate between the two steps we just saw.
  - 1. Randomly initialize the cluster centers, c<sub>1</sub>, ..., c<sub>k</sub>
  - 2. Given cluster centers, determine points in each cluster
    - For each point p, find the closest c<sub>i</sub>. Put p into cluster i
  - Given points in each cluster, solve for c<sub>i</sub>
    - Set c<sub>i</sub> to be the mean of points in cluster i
  - 4. If c<sub>i</sub> have changed, repeat Step 2

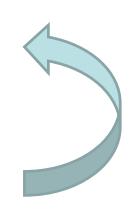

### Properties

- Will always converge to some solution
- Can be a "local minimum"
  - Does not always find the global minimum of objective function:

$$\sum_{\text{clusters } i} \sum_{\text{points p in cluster } i} ||p - c_i||^2$$

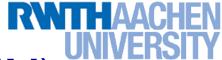

# Recap: Expectation Maximization (EM)

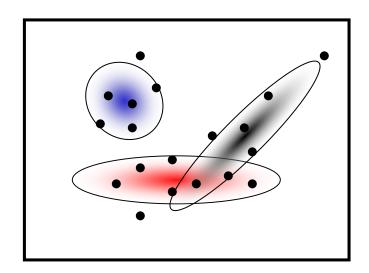

- Goal
  - Find blob parameters  $\theta$  that maximize the likelihood function:

$$p(data|\theta) = \prod_{n=1}^{N} p(\mathbf{x}_n|\theta)$$

- Approach:
  - 1. E-step: given current guess of blobs, compute ownership of each point
  - M-step: given ownership probabilities, update blobs to maximize likelihood function
  - 3. Repeat until convergence

# Recap: EM Algorithm

- See lecture

  Machine Learning!
- Expectation-Maximization (EM) Algorithm
  - E-Step: softly assign samples to mixture components

$$\gamma_j(\mathbf{x}_n) \leftarrow \frac{\pi_j \mathcal{N}(\mathbf{x}_n | \boldsymbol{\mu}_j, \boldsymbol{\Sigma}_j)}{\sum_{k=1}^K \pi_k \mathcal{N}(\mathbf{x}_n | \boldsymbol{\mu}_k, \boldsymbol{\Sigma}_k)} \quad \forall j = 1, \dots, K, \quad n = 1, \dots, N$$

M-Step: re-estimate the parameters (separately for each mixture component) based on the soft assignments

$$\begin{split} \hat{N}_j \leftarrow \sum_{n=1}^N \gamma_j(\mathbf{x}_n) &= \text{soft number of samples labeled } j \\ \hat{\pi}_j^{\text{new}} \leftarrow \frac{\hat{N}_j}{N} \\ \hat{\mu}_j^{\text{new}} \leftarrow \frac{1}{\hat{N}_j} \sum_{n=1}^N \gamma_j(\mathbf{x}_n) \mathbf{x}_n \\ \hat{\Sigma}_j^{\text{new}} \leftarrow \frac{1}{\hat{N}_j} \sum_{n=1}^N \gamma_j(\mathbf{x}_n) (\mathbf{x}_n - \hat{\boldsymbol{\mu}}_j^{\text{new}}) (\mathbf{x}_n - \hat{\boldsymbol{\mu}}_j^{\text{new}})^{\text{T}} \end{split}$$

7

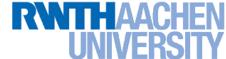

## MoG Color Models for Image Segmentation

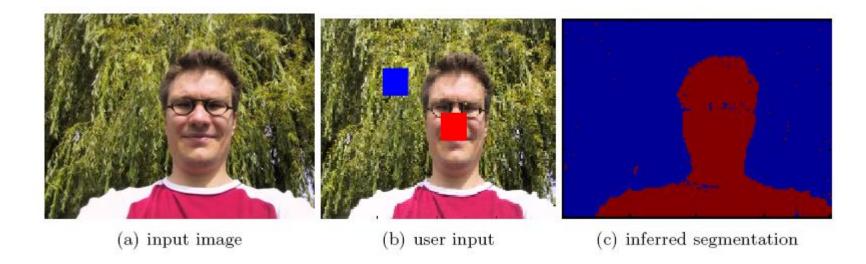

- User assisted image segmentation
  - User marks two regions for foreground and background.
  - Learn a MoG model for the color values in each region.
  - Use those models to classify all other pixels.
  - ⇒ Simple segmentation procedure (building block for more complex applications)

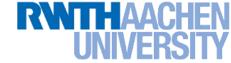

# Recap: Mean-Shift Algorithm

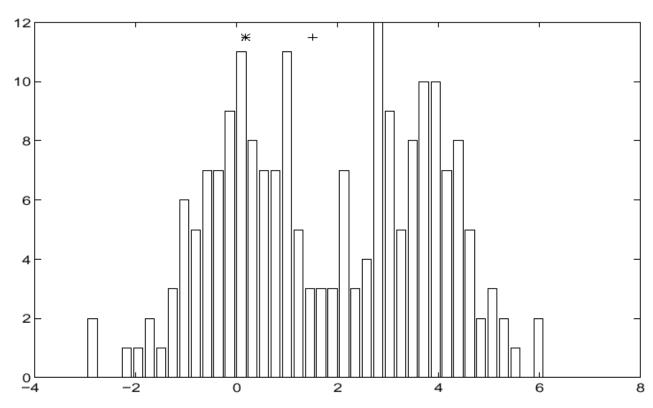

#### Iterative Mode Search

- 1. Initialize random seed, and window W
- 2. Calculate center of gravity (the "mean") of W:  $\sum xH(x)$
- 3. Shift the search window to the mean
- 4. Repeat Step 2 until convergence

 $x \in W$ 

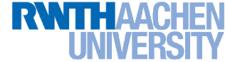

# Recap: Mean-Shift Clustering

- Cluster: all data points in the attraction basin of a mode
- Attraction basin: the region for which all trajectories lead to the same mode

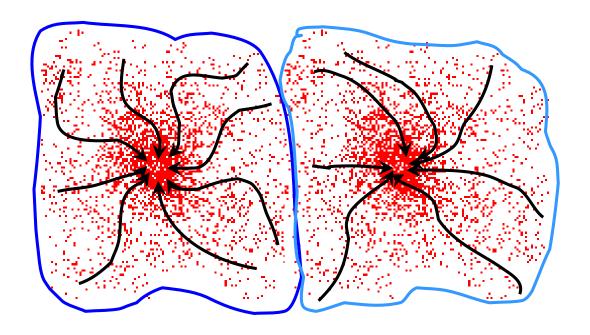

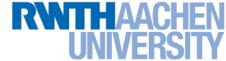

# Recap: Mean-Shift Segmentation

- Find features (color, gradients, texture, etc)
- Initialize windows at individual pixel locations
- Perform mean shift for each window until convergence
- Merge windows that end up near the same "peak" or mode

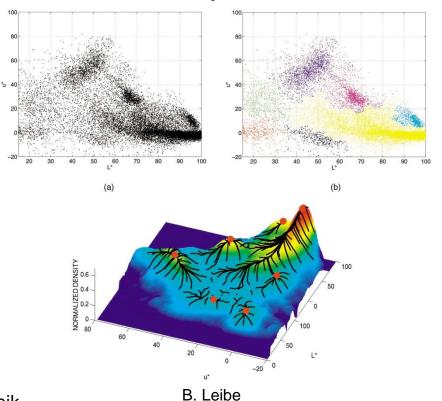

### RWTHAACHEN UNIVERSITY

# Back to the Image Segmentation Problem...

Goal: identify groups of pixels that go together

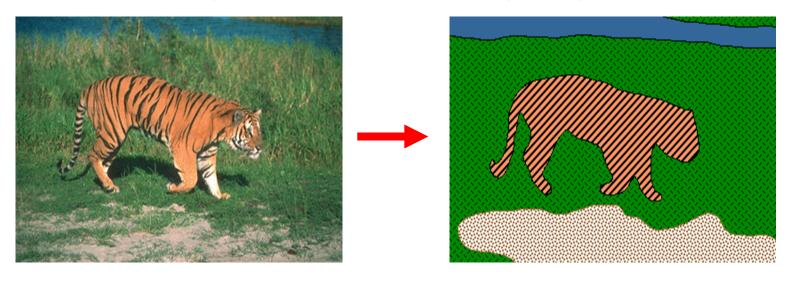

- Up to now, we have focused on ways to group pixels into image segments based on their appearance...
  - Segmentation as clustering.
- We also want to enforce region constraints.
  - Spatial consistency
  - Smooth borders

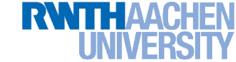

# Topics of This Lecture

- Segmentation as Energy Minimization
  - Markov Random Fields
  - Energy formulation
- Graph cuts for image segmentation
  - Basic idea
  - s-t Mincut algorithm
  - Extension to non-binary case
- Applications
  - Interactive segmentation

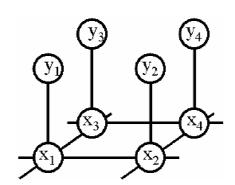

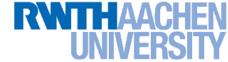

### Markov Random Fields

- Allow rich probabilistic models for images
- But built in a local, modular way
  - Learn local effects, get global effects out

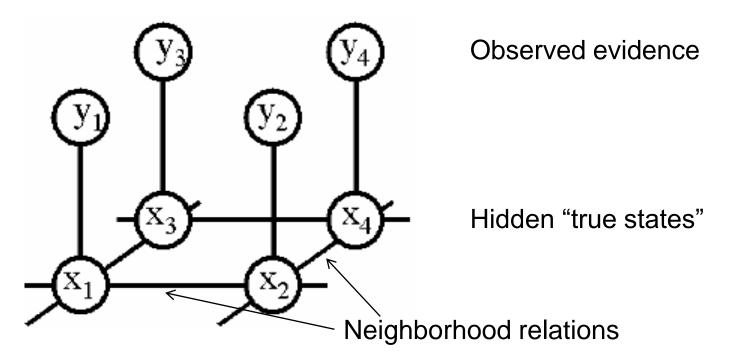

#### RWTHAACHEN UNIVERSITY

### MRF Nodes as Pixels

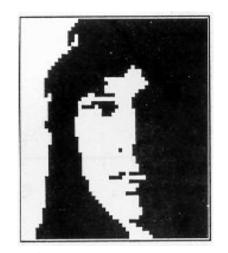

Original image

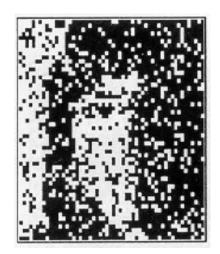

Degraded image

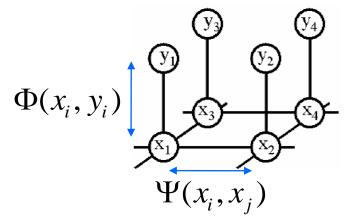

B. Leibe

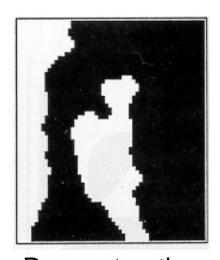

Reconstruction from MRF modeling pixel neighborhood statistics

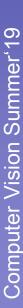

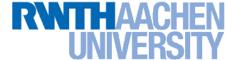

# **Network Joint Probability**

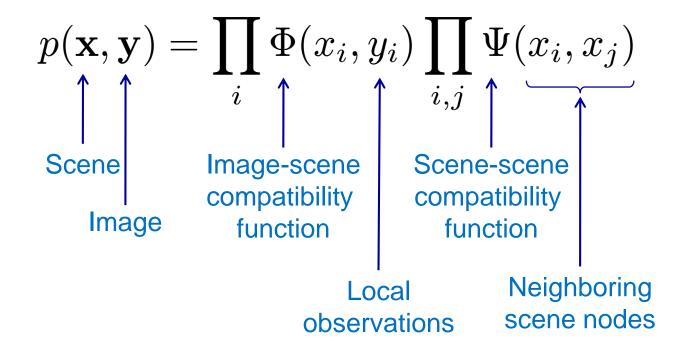

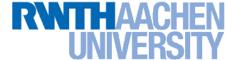

# **Energy Formulation**

Joint probability

$$p(\mathbf{x}, \mathbf{y}) = \prod_{i} \Phi(x_i, y_i) \prod_{i,j} \Psi(x_i, x_j)$$

 Maximizing the joint probability is the same as minimizing the negative logarithm of it

$$-\log p(\mathbf{x}, \mathbf{y}) = -\sum_{i} \log \Phi(x_i, y_i) - \sum_{i,j} \log \Psi(x_i, x_j)$$
$$E(\mathbf{x}, \mathbf{y}) = \sum_{i} \phi(x_i, y_i) + \sum_{i,j} \psi(x_i, x_j)$$

- This is similar to free-energy problems in statistical mechanics (spin glass theory). We therefore draw the analogy and call E an energy function.
- ullet  $\phi$  and  $\psi$  are called potentials.

# **Energy Formulation**

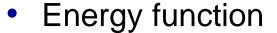

$$E(\mathbf{x}, \mathbf{y}) = \sum_{i} \phi(x_i, y_i) + \sum_{i,j} \psi(x_i, x_j)$$
Single-node Pairwise potentials

- Single-node potentials  $\phi$  ("unary potentials")
  - Encode local information about the given pixel/patch
  - How likely is a pixel/patch to belong to a certain class (e.g. foreground/background)?
- Pairwise potentials  $\psi$ 
  - Encode neighborhood information
  - How different is a pixel/patch's label from that of its neighbor?
     (e.g. based on intensity/color/texture difference, edges)

B. Leibe

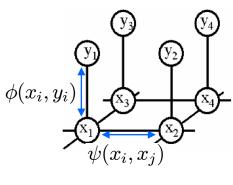

# **Energy Minimization**

- Goal:
  - Infer the optimal labeling of the MRF.
- Many inference algorithms are available, e.g.
  - Gibbs sampling, simulated annealing
  - Iterated conditional modes (ICM)
  - Variational methods
  - Belief propagation
  - Graph cuts
- Recently, Graph Cuts have become a popular tool
  - Only suitable for a certain class of energy functions
  - But the solution can be obtained very fast for typical vision problems (~1MPixel/sec).

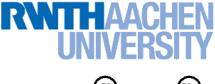

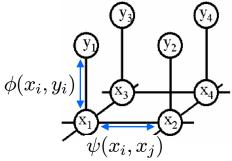

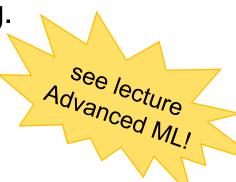

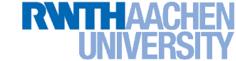

# **Topics of This Lecture**

- Segmentation as Energy Minimization
  - Markov Random Fields
  - Energy formulation
- Graph cuts for image segmentation
  - Basic idea
  - s-t Mincut algorithm
  - Extension to non-binary case
- Applications
  - Interactive segmentation

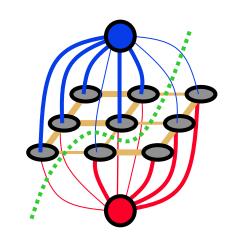

### RWTHAACHEN UNIVERSITY

# Graph Cuts for Optimal Boundary Detection

Idea: convert MRF into a source-sink graph

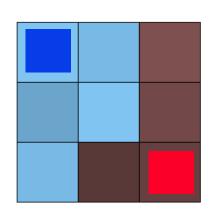

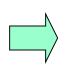

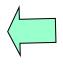

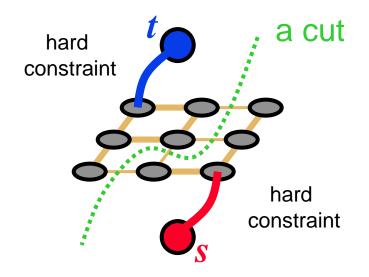

Minimum cost cut can be computed in polynomial time

(max-flow/min-cut algorithms)

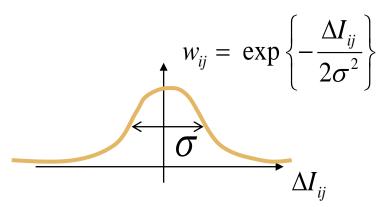

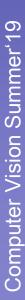

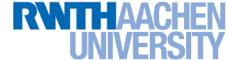

# Simple Example of Energy

$$E(\mathbf{x}, \mathbf{y}) = \sum_{i} \phi_{i}(x_{i}) + \sum_{i,j} w_{ij} \cdot \delta(x_{i} \neq x_{j})$$

Unary terms

Pairwise terms

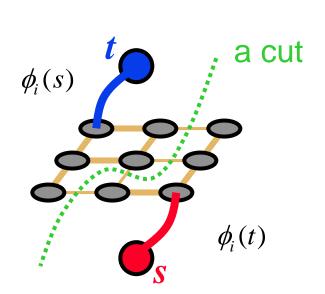

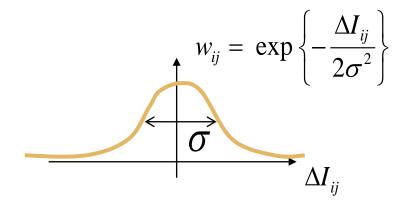

$$x \in \{s, t\}$$

(binary object segmentation)

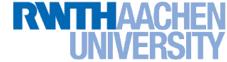

# Adding Regional Properties

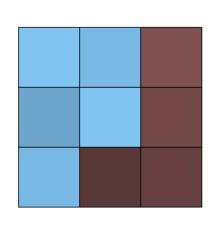

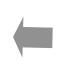

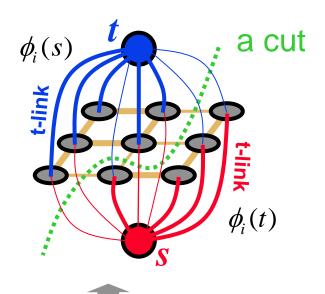

#### Regional bias example

Suppose  $I^s$  and  $I^t$  are given "expected" intensities of object and background

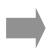

$$\phi_i(s) \propto \exp\left(-\|I_i - I^s\|^2 / 2\sigma^2\right)$$

$$\phi_i(t) \propto \exp\left(-\|I_i - I^t\|^2 / 2\sigma^2\right)$$

NOTE: hard constrains are not required, in general.

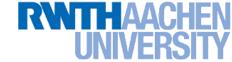

# Adding Regional Properties

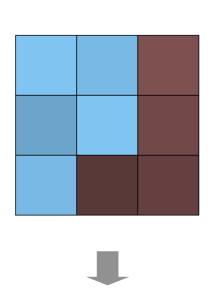

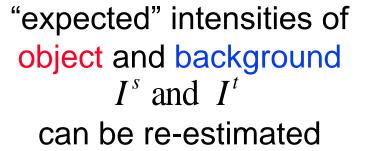

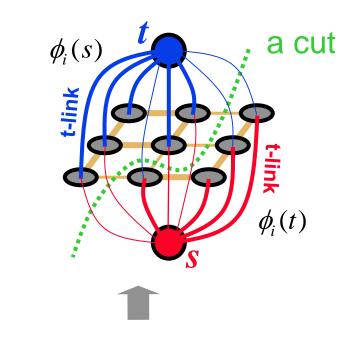

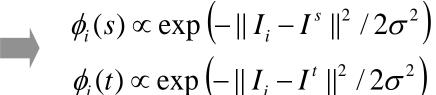

**EM-style** optimization

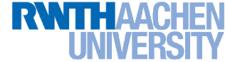

# Adding Regional Properties

More generally, regional bias can be based on any intensity models of object and background

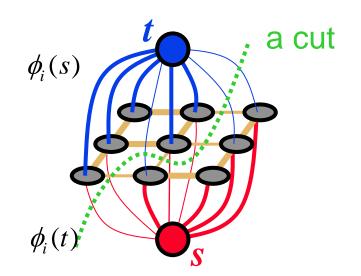

Note:  $\phi(t)$  is the cost for the link to the s node! Why?

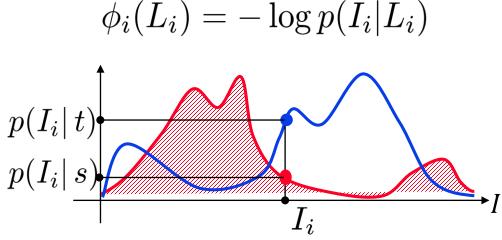

given object and background intensity histograms

### RWTHAACHEN UNIVERSITY

# How to Set the Potentials? Some Examples

- Color potentials
  - e.g., modeled with a Mixture of Gaussians

$$\phi(x_i, y_i; \theta_{\phi}) = -\log \sum_{k} \theta_{\phi}(x_i, k) p(k|x_i) \mathcal{N}(y_i; \mathbf{\mu}_k, \mathbf{\Sigma}_k)$$

- Edge potentials
  - E.g., a "contrast sensitive Potts model"

$$\varphi(x_i, x_j, g_{ij}(\mathbf{y}); \theta_{\varphi}) = \theta_{\varphi} g_{ij}(\mathbf{y}) \delta(x_i \neq x_j)$$

where

$$g_{ij}(\mathbf{y}) = e^{-\beta \|y_i - y_j\|^2}$$
  $\beta = \frac{1}{2} \left( \text{avg} \left( \|y_i - y_j\|^2 \right) \right)^{-1}$ 

• Parameters  $\theta_{\phi}$ ,  $\theta_{\psi}$  need to be learned, too!

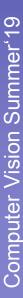

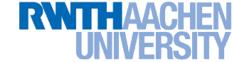

### How Does the Code Look Like?

```
Graph *g;
For all pixels p
     /* Add a node to the graph */
     nodelD(p) = g->add\_node();
     /* Set cost of terminal edges */
     set_weights(nodeID(p), fgCost(p), bgCost(p));
end
for all adjacent pixels p,q
     add_weights(nodeID(p), nodeID(q), cost(p,q));
end
g->compute_maxflow();
label_p = g->is_connected_to_source(nodelD(p));
// is the label of pixel p (0 or 1)
```

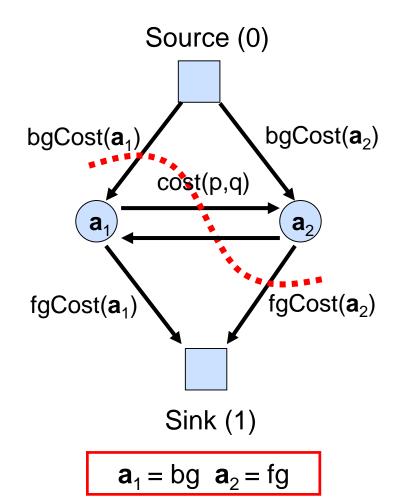

#### RWTHAACHEN UNIVERSITY

# Example: MRF for Image Segmentation

MRF structure

unary potentials

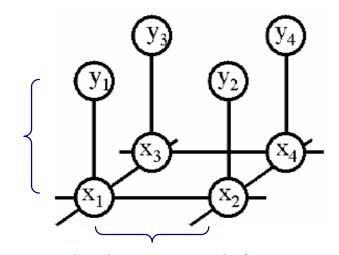

pairwise potentials

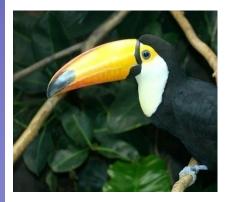

Data (D)

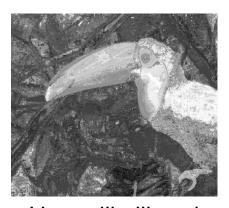

Unary likelihood

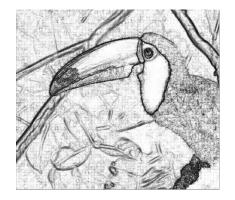

Pair-wise Terms

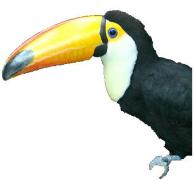

**MAP Solution** 

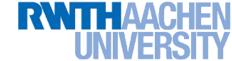

# **Topics of This Lecture**

- Segmentation as Energy Minimization
  - Markov Random Fields
  - Energy formulation
- Graph cuts for image segmentation
  - Basic idea
  - s-t Mincut algorithm
  - Extension to non-binary case
- Applications
  - Interactive segmentation

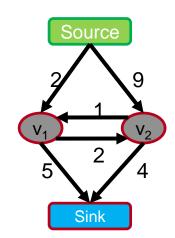

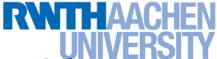

### How Does it Work? The s-t-Mincut Problem

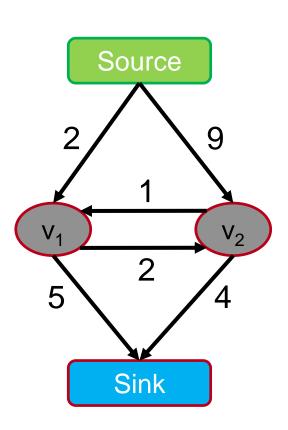

### Graph (V, E, C)

Vertices V = { $v_1$ ,  $v_2$  ...  $v_n$ } Edges E = { $(v_1, v_2)$  ....} Costs C = { $c_{(1, 2)}$  ....}

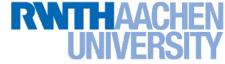

### The s-t-Mincut Problem

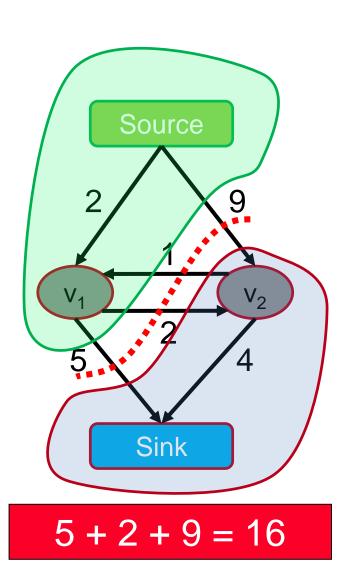

What is an st-cut?

An st-cut (S,T) divides the nodes between source and sink.

What is the cost of a st-cut?

Sum of cost of all edges going from S to T

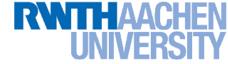

### The s-t-Mincut Problem

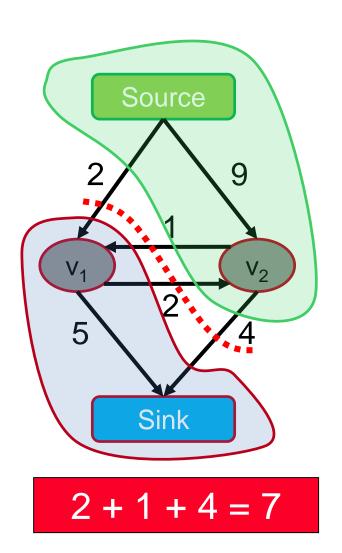

What is an st-cut?

An st-cut (S,T) divides the nodes between source and sink.

What is the cost of a st-cut?

Sum of cost of all edges going from S to T

What is the st-mincut?

st-cut with the minimum cost

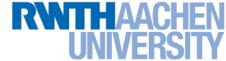

# How to Compute the s-t-Mincut?

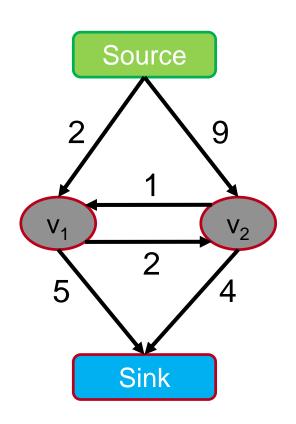

Solve the dual maximum flow problem

Compute the maximum flow between Source and Sink

Constraints

Edges: Flow < Capacity

Nodes: Flow in = Flow out

Min-cut/Max-flow Theorem

In every network, the maximum flow equals the cost of the st-mincut

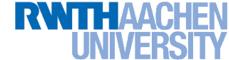

# History of Maxflow Algorithms

#### **Augmenting Path and Push-Relabel**

| year | discoverer(s)        | bound                                       |
|------|----------------------|---------------------------------------------|
| 1951 | Dantzig              | $O(n^2mU)$                                  |
| 1955 | Ford & Fulkerson     | $O(m^2U)$                                   |
| 1970 | Dinitz               | $O(n^2m)$                                   |
| 1972 | Edmonds & Karp       | $O(m^2 \log U)$                             |
| 1973 | Dinitz               | $O(nm \log U)$                              |
| 1974 | Karzanov             | $O(n^3)$                                    |
| 1977 | Cherkassky           | $O(n^2m^{1/2})$                             |
| 1980 | Galil & Naamad       | $O(nm\log^2 n)$                             |
| 1983 | Sleator & Tarjan     | $O(nm \log n)$                              |
| 1986 | Goldberg & Tarjan    | $O(nm\log(n^2/m))$                          |
| 1987 | Ahuja & Orlin        | $O(nm + n^2 \log U)$                        |
| 1987 | Ahuja et al.         | $O(nm\log(n\sqrt{\log U}/m))$               |
| 1989 | Cheriyan & Hagerup   | $E(nm + n^2 \log^2 n)$                      |
| 1990 | Cheriyan et al.      | $O(n^3/\log n)$                             |
| 1990 | Alon                 | $O(nm + n^{8/3} \log n)$                    |
| 1992 | King et al.          | $O(nm + n^{2+\epsilon})$                    |
| 1993 | Phillips & Westbrook | $O(nm(\log_{m/n} n + \log^{2+\epsilon} n))$ |
| 1994 | King et al.          | $O(nm\log_{m/(n\log n)}n)$                  |
| 1997 | Goldberg & Rao       | $O(m^{3/2}\log(n^2/m)\log U)$               |
|      |                      | $O(n^{2/3}m\log(n^2/m)\log U)$              |

n: #nodes

m: #edges

*U*: maximum edge weight

Algorithms assume nonnegative edge weights

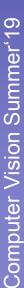

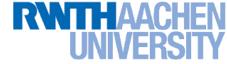

35

## Maxflow Algorithms

$$Flow = 0$$

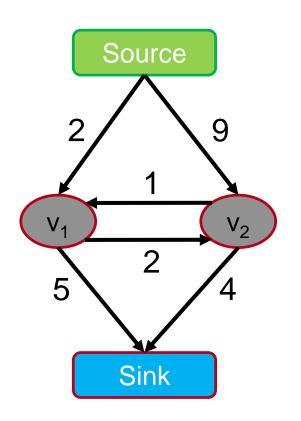

### **Augmenting Path Based Algorithms**

- 1. Find path from source to sink with positive capacity
- 2. Push maximum possible flow through this path
- 3. Adjust the capacity of the used edges
- 4. Repeat until no path can be found

Algorithms assume non-negative capacity

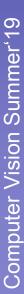

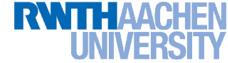

# Maxflow Algorithms

$$Flow = 0$$

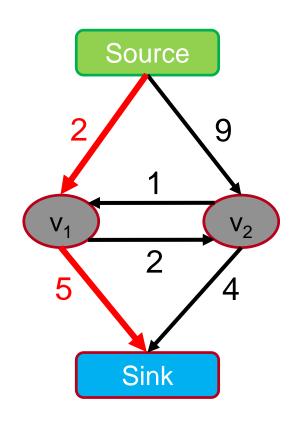

### **Augmenting Path Based Algorithms**

- 1. Find path from source to sink with positive capacity
- 2. Push maximum possible flow through this path
- 3. Adjust the capacity of the used edges
- 4. Repeat until no path can be found

Algorithms assume non-negative capacity

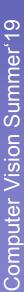

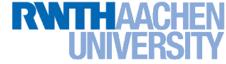

$$Flow = 0 + 2$$

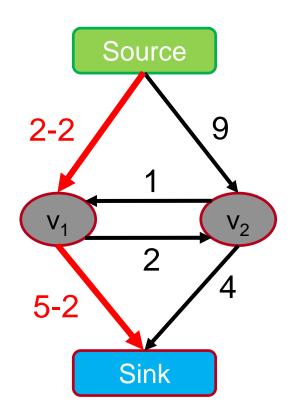

**Augmenting Path Based Algorithms** 

- 1. Find path from source to sink with positive capacity
- 2. Push maximum possible flow through this path
- 3. Adjust the capacity of the used edges
- 4. Repeat until no path can be found

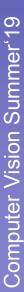

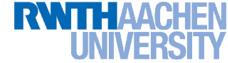

$$Flow = 2$$

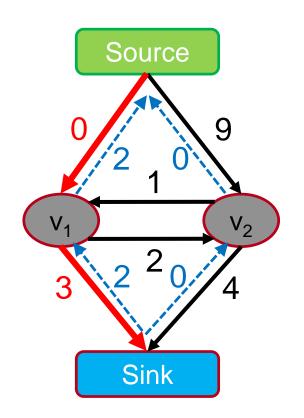

"Residual flows"

#### **Augmenting Path Based Algorithms**

- 1. Find path from source to sink with positive capacity
- 2. Push maximum possible flow through this path
- 3. Adjust the capacity of the used edges and record "residual flows"
- 4. Repeat until no path can be found

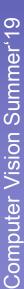

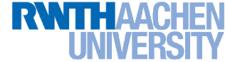

39

### Maxflow Algorithms

$$Flow = 2$$

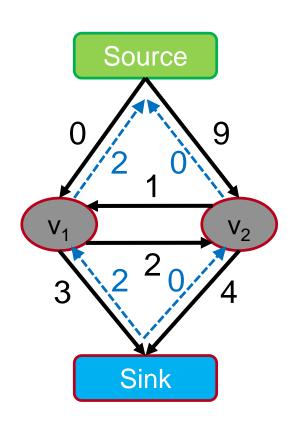

**Augmenting Path Based Algorithms** 

- 1. Find path from source to sink with positive capacity
- 2. Push maximum possible flow through this path
- 3. Adjust the capacity of the used edges
- 4. Repeat until no path can be found

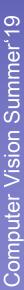

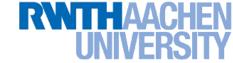

40

### Maxflow Algorithms

$$Flow = 2$$

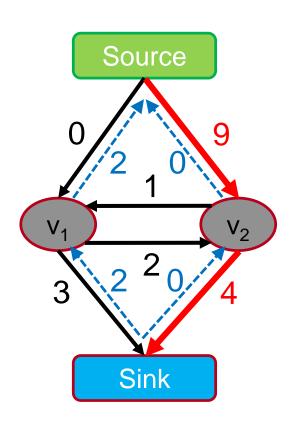

#### **Augmenting Path Based Algorithms**

- 1. Find path from source to sink with positive capacity
- 2. Push maximum possible flow through this path
- 3. Adjust the capacity of the used edges
- 4. Repeat until no path can be found

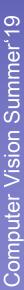

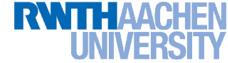

$$Flow = 2 + 4$$

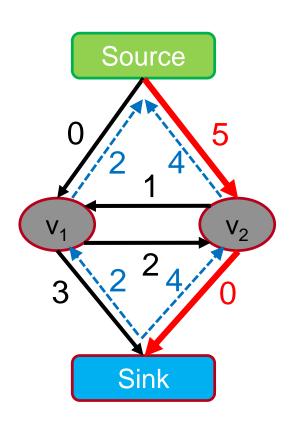

**Augmenting Path Based Algorithms** 

- 1. Find path from source to sink with positive capacity
- 2. Push maximum possible flow through this path
- 3. Adjust the capacity of the used edges
- 4. Repeat until no path can be found

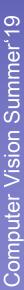

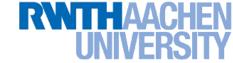

$$Flow = 6$$

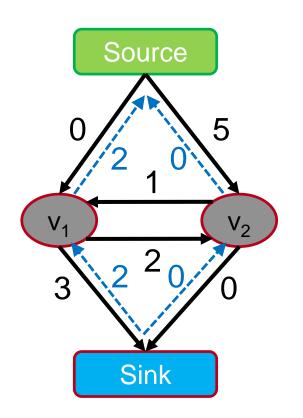

#### **Augmenting Path Based Algorithms**

- 1. Find path from source to sink with positive capacity
- 2. Push maximum possible flow through this path
- 3. Adjust the capacity of the used edges
- 4. Repeat until no path can be found

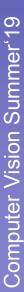

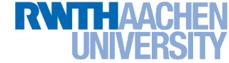

$$Flow = 6$$

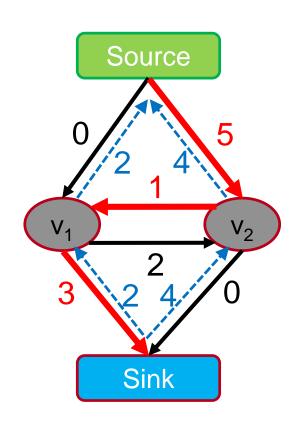

#### **Augmenting Path Based Algorithms**

- 1. Find path from source to sink with positive capacity
- 2. Push maximum possible flow through this path
- 3. Adjust the capacity of the used edges
- 4. Repeat until no path can be found

Algorithms assume non-negative capacity

B. Leibe

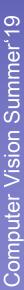

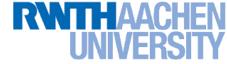

44

# Maxflow Algorithms

$$Flow = 6 + 1$$

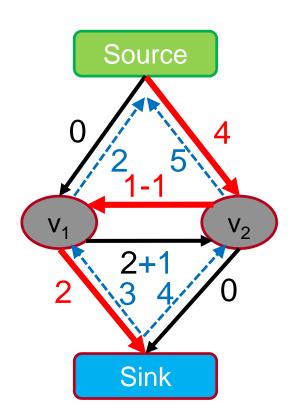

**Augmenting Path Based Algorithms** 

- 1. Find path from source to sink with positive capacity
- 2. Push maximum possible flow through this path
- 3. Adjust the capacity of the used edges
- 4. Repeat until no path can be found

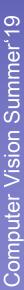

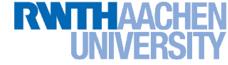

45

### Maxflow Algorithms

$$Flow = 7$$

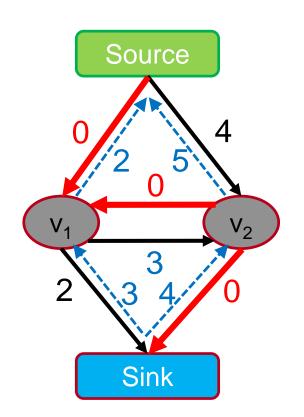

**Augmenting Path Based Algorithms** 

- 1. Find path from source to sink with positive capacity
- 2. Push maximum possible flow through this path
- 3. Adjust the capacity of the used edges
- 4. Repeat until no path can be found

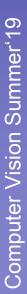

#### RWTHAACHEN UNIVERSITY

### Maxflow Algorithms

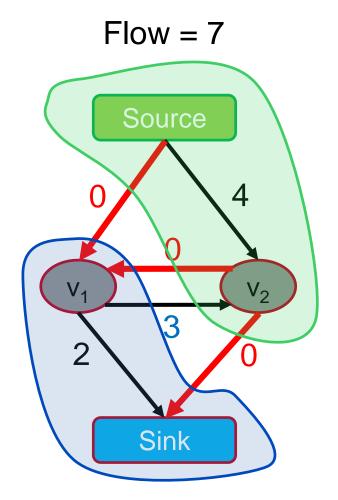

**Augmenting Path Based Algorithms** 

- 1. Find path from source to sink with positive capacity
- 2. Push maximum possible flow through this path
- 3. Adjust the capacity of the used edges
- 4. Repeat until no path can be found

#### RWTHAACHEN UNIVERSITY

# Applications: Maxflow in Computer Vision

- Specialized algorithms for vision problems
  - Grid graphs
  - Low connectivity (m ~ O(n))

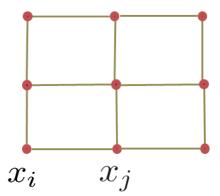

- Dual search tree augmenting path algorithm [Boykov and Kolmogorov PAMI 2004]
  - Finds approximate shortest augmenting paths efficiently.
  - High worst-case time complexity.
  - Empirically outperforms other algorithms on vision problems.
  - Efficient code available on the web <a href="http://www.cs.ucl.ac.uk/staff/V.Kolmogorov/software.html">http://www.cs.ucl.ac.uk/staff/V.Kolmogorov/software.html</a>

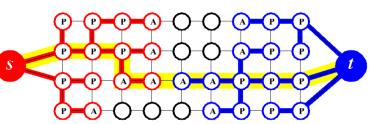

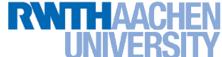

# When Can s-t Graph Cuts Be Applied?

$$E(L) = \sum_p E_p(L_p) + \sum_{pq \in N} E(L_p, L_q)$$
 t-links 
$$L_p \in \{s, t\}$$

• s-t graph cuts can only globally minimize binary energies that are submodular. [Boros & Hummer, 2002, Kolmogorov & Zabih, 2004]

E(L) can be minimized by s-t graph cuts

$$\iff E(s,s) + E(t,t) \le E(s,t) + E(t,s)$$

Submodularity ("convexity")

- Submodularity is the discrete equivalent to convexity.
  - Implies that every local energy minimum is a global minimum.
  - ⇒ Solution will be globally optimal.

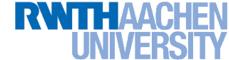

### **Topics of This Lecture**

- Segmentation as Energy Minimization
  - Markov Random Fields
  - Energy formulation
- Graph cuts for image segmentation
  - Basic idea
  - s-t Mincut algorithm
  - Extension to non-binary case
- Applications
  - Interactive segmentation

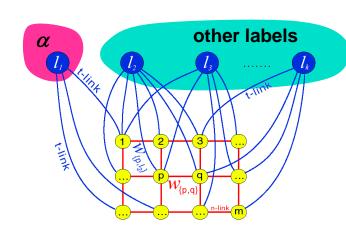

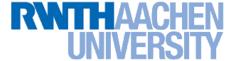

# Dealing with Non-Binary Cases

- Limitation to binary energies is often a nuisance.
  - ⇒ E.g. binary segmentation only...
- We would like to solve also multi-label problems.
  - The bad news: Problem is NP-hard with 3 or more labels!
- There exist some approximation algorithms which extend graph cuts to the multi-label case:
  - $\triangleright$   $\alpha$ -Expansion
  - $\rightarrow \alpha\beta$ -Swap
- They are no longer guaranteed to return the globally optimal result.
  - But  $\alpha$ -Expansion has a guaranteed approximation quality (2-approx) and converges in a few iterations.

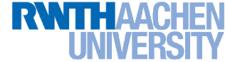

#### α-Expansion Move

#### Basic idea:

Break multi-way cut computation into a sequence of binary s-t cuts.

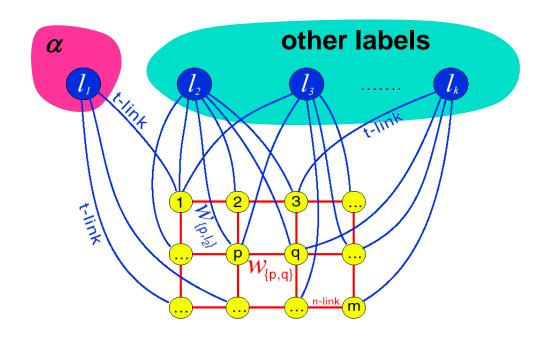

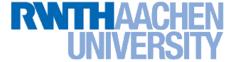

#### α-Expansion Algorithm

- 1. Start with any initial solution
- 2. For each label " $\alpha$ " in any (e.g. random) order:
  - 1. Compute optimal  $\alpha$ -expansion move (s-t graph cuts).
  - Decline the move if there is no energy decrease.
- 3. Stop when no expansion move would decrease energy.

#### RWTHAACHEN UNIVERSITY

# **Example: Stereo Vision**

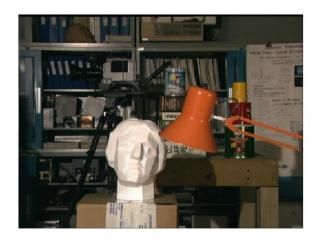

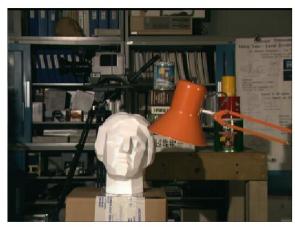

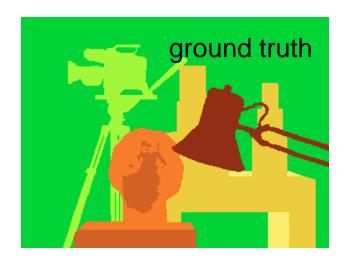

**Depth map** 

Original pair of "stereo" images

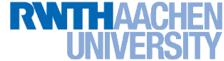

#### α-Expansion Moves

 In each α-expansion a given label "α" grabs space from other labels

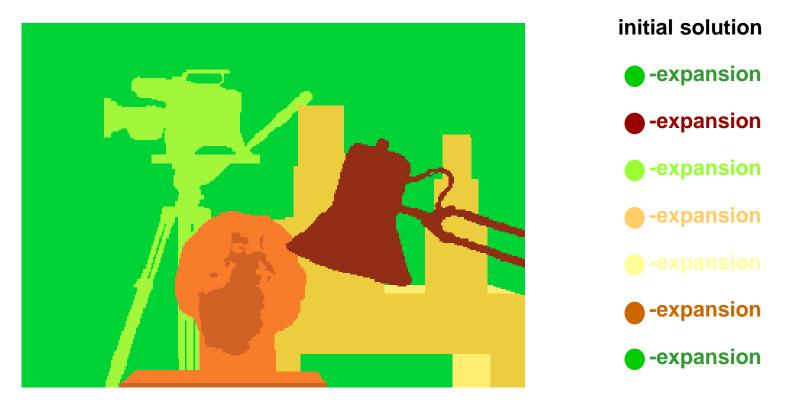

For each move, we choose the expansion that gives the largest decrease in the energy: ⇒ binary optimization problem

B. Leibe

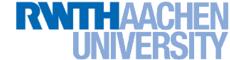

# **Topics of This Lecture**

- Segmentation as Energy Minimization
  - Markov Random Fields
  - Energy formulation
- Graph cuts for image segmentation
  - Basic idea
  - s-t Mincut algorithm
  - Extension to non-binary case
- Applications
  - Interactive segmentation

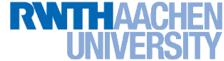

# GraphCut Applications: "GrabCut"

- Interactive Image Segmentation [Boykov & Jolly, ICCV'01]
  - Rough region cues sufficient
  - Segmentation boundary can be extracted from edges
- Procedure
  - User marks foreground and background regions with a brush.
  - This is used to create an initial segmentation which can then be corrected by additional brush strokes.

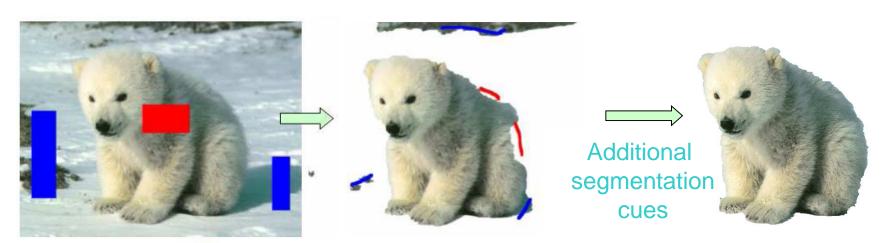

User segmentation cues

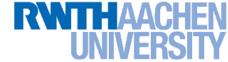

#### GrabCut: Data Model

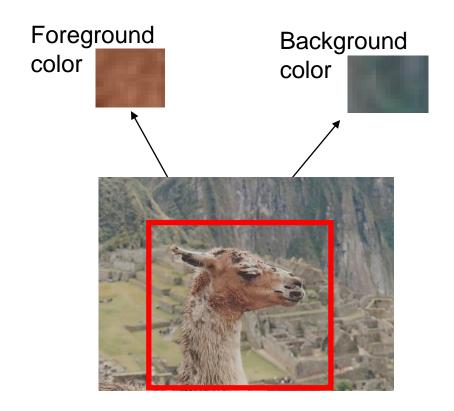

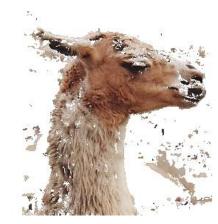

Global optimum of the energy

- Obtained from interactive user input
  - User marks foreground and background regions with a brush
  - Alternatively, user can specify a bounding box

62

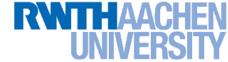

#### GrabCut: Coherence Model

An object is a coherent set of pixels:

$$\psi(x, y) = \gamma \sum_{(m,n)\in C} \delta[x_n \neq x_m] e^{-\beta \|y_m - y_n\|^2}$$

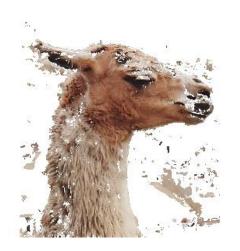

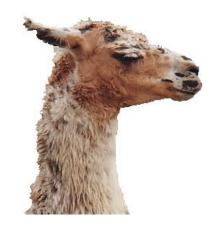

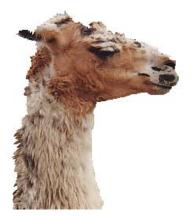

How to choose  $\gamma$ ?

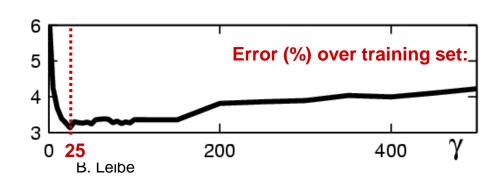

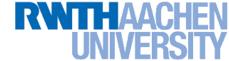

# **Iterated Graph Cuts**

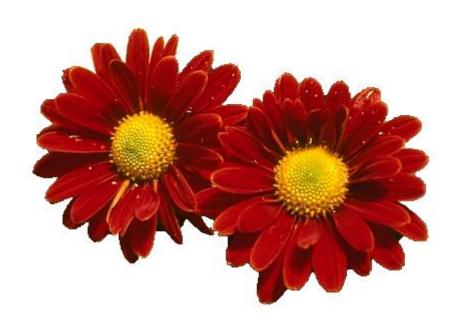

Result

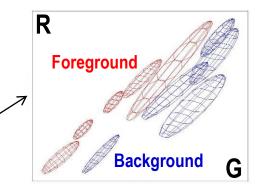

Color model (Mixture of Gaussians)

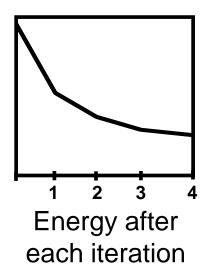

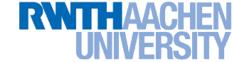

# GrabCut: Example Results

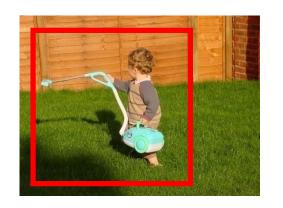

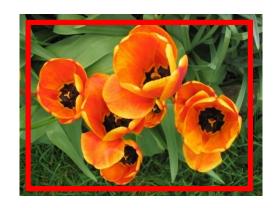

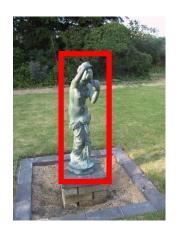

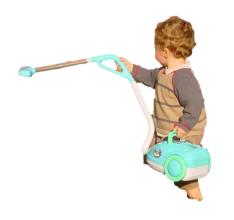

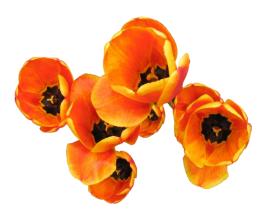

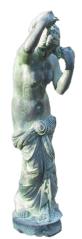

This is included in all MS Office versions since 2010!

#### RWTHAACHEN UNIVERSITY

# Applications: Interactive 3D Segmentation

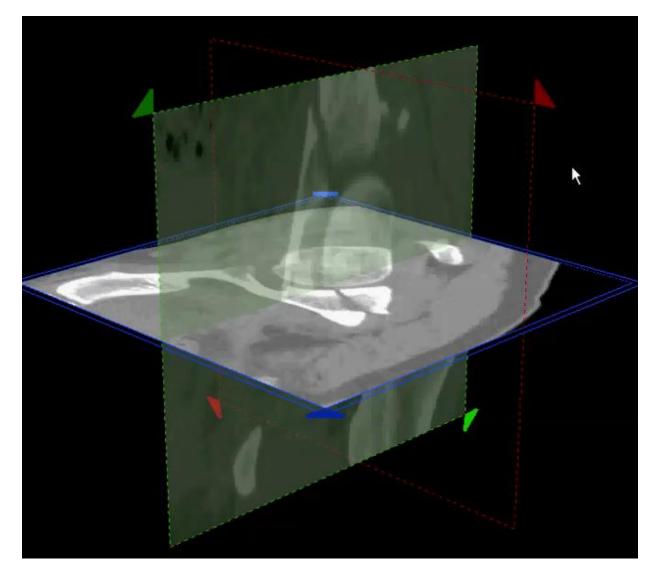

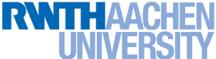

# Summary: Graph Cuts Segmentation

#### Pros

- Powerful technique, based on probabilistic model (MRF).
- Applicable for a wide range of problems.
- Very efficient algorithms available for vision problems.
- Becoming a de-facto standard for many segmentation tasks.

#### Cons/Issues

- Graph cuts can only solve a limited class of models
  - Submodular energy functions
  - Can capture only part of the expressiveness of MRFs
- Only approximate algorithms available for multi-label case

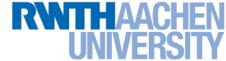

### References and Further Reading

- A gentle introduction to Graph Cuts can be found in the following paper:
  - Y. Boykov, O. Veksler, <u>Graph Cuts in Vision and Graphics: Theories and Applications</u>. In *Handbook of Mathematical Models in Computer Vision*, edited by N. Paragios, Y. Chen and O. Faugeras, Springer, 2006.
- Read how the interactive segmentation is realized in MS Office 2010
  - C. Rother, V. Kolmogorov, Y. Boykov, A. Blake, <u>Interactive</u>
     <u>Foreground Extraction using Graph Cut</u>, Microsoft Research Tech
     Report MSR-TR-2011-46, March 2011
- Try the GraphCut implementation at https://pub.ist.ac.at/~vnk/software.html